# Welcome new SEM Students

1

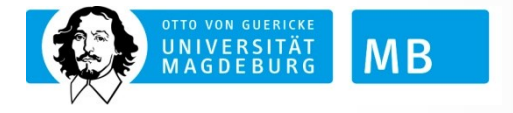

### **• On the university web page you will find a map of the university**

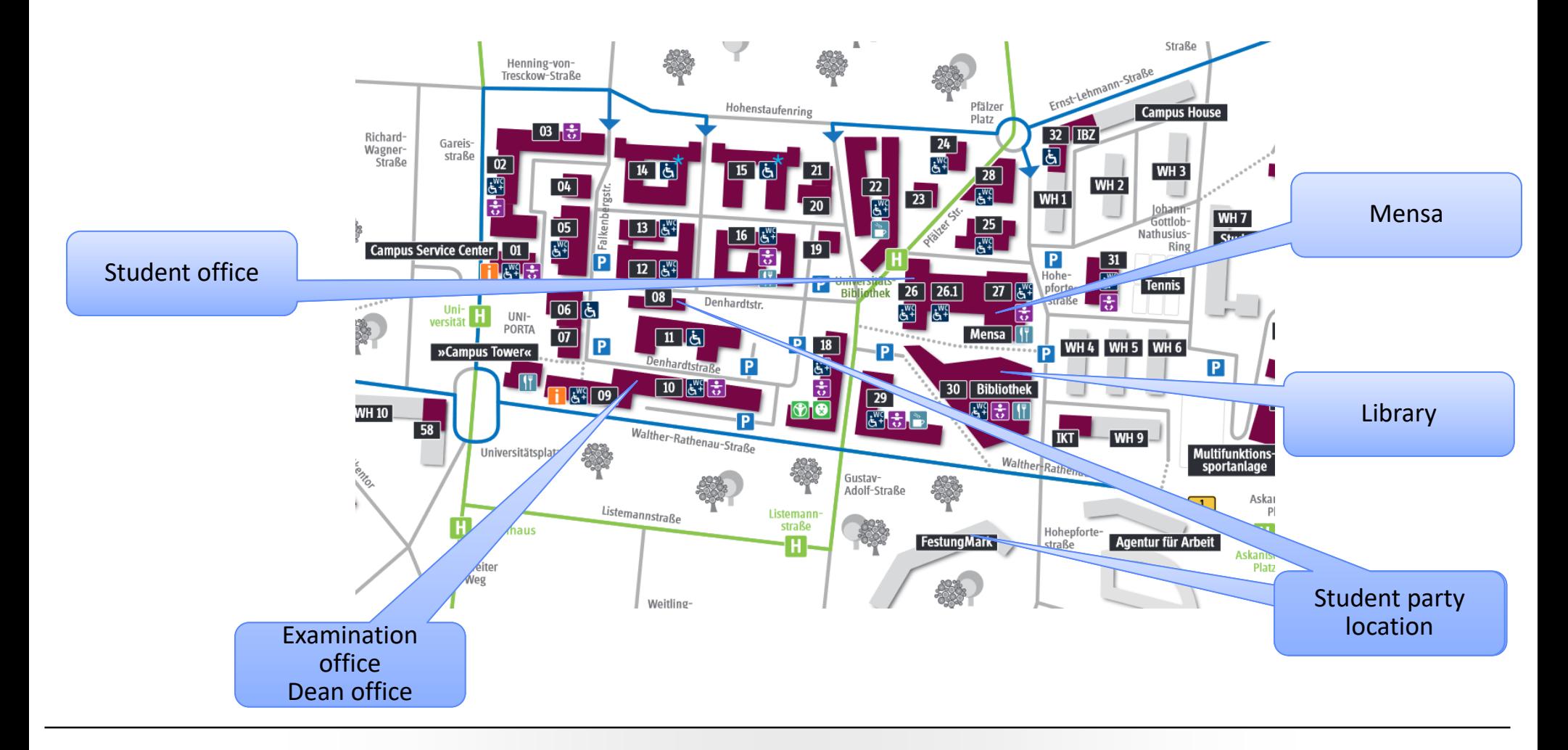

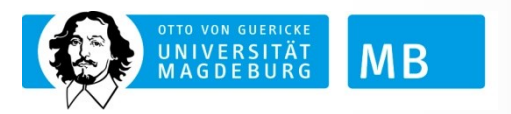

# The university

- Your master program is formalized in the Study and Examination regulations and the Module Handbook
	- o Study and Examination regulations define the formal rules of the complete study program including (but not limited to)
		- Program structure
		- Examination rules
		- ECTS handling
		- Thesis process
	- o Module Handbook and Module Catalogue define the available lectures in detail and are updated regularly
- Can (and shall) be downloaded from the university web page

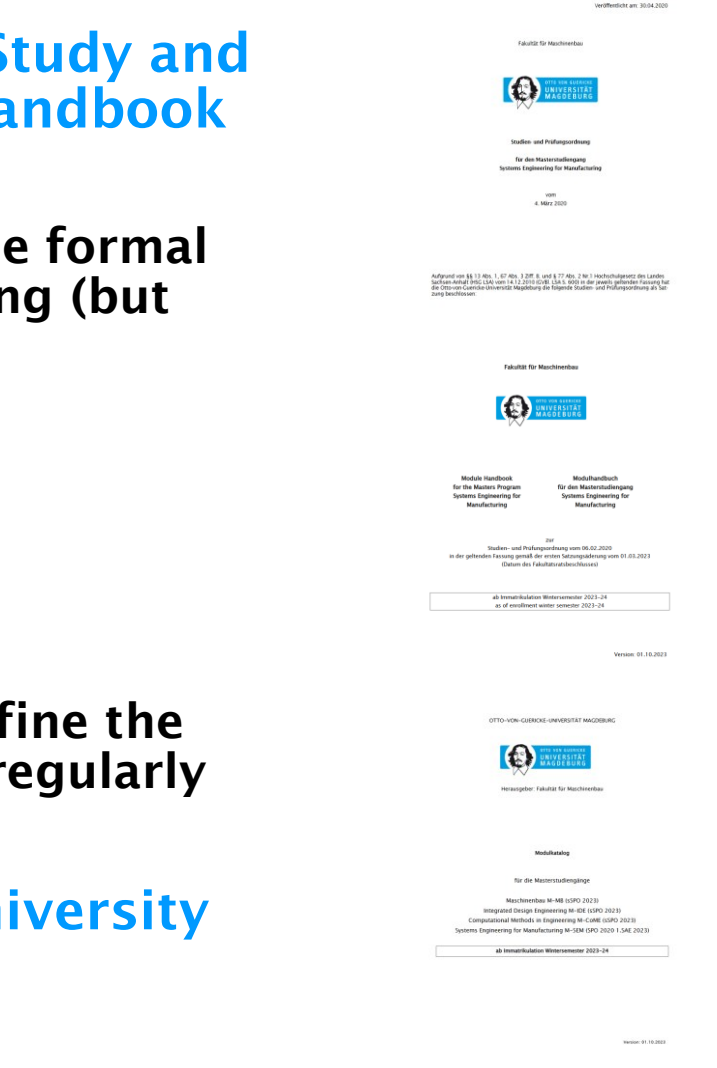

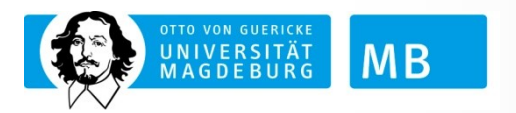

# The formalities of the master program

- Type of course:
	- o Master, Presence studies, given in English
- Reached degree:
	- o Master of Science
- Volume:
	- o 4 Semester, 120 Credit Points following ECTS
- Profile:
	- o Research oriented
- Special orientation:
	- o The SE course targets towards all-rounders for production systems following the basic ideas of systems engineering
	- $\circ$  Alumni shall be able to take over jobs within planning, organization, and execution of engineering projects coordinating and evaluating the activities of more specialized project members

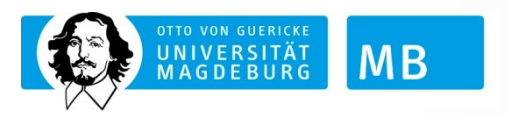

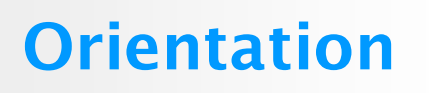

- Compulsory subjects
	- o 5 lectures with 25 CP volume
	- o Topics: Systems engineering, Materials, Logistics and Sustainability
- Compulsory selected subjects
	- o 6 scientific fields (mechanics, digital systems, automation, logistics, manufacturing technology, scientific basics)
	- o Selection of two lectures within three fields each with 30 CP volume in total
- **Executed subjects** 
	- o 2 arbitrary lectures of engineering faculties of OvGU in a volume of 10 CP
	- o 1 eLearning lecture of engineering faculties of OvGU in a volume of 10 CP
- Internship
	- o Volume 15 CP
- **E** Master thesis
	- o Volume 30 CP

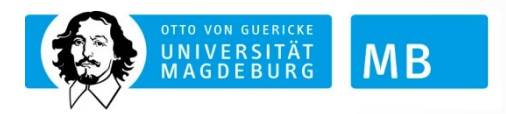

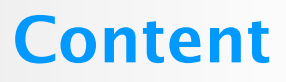

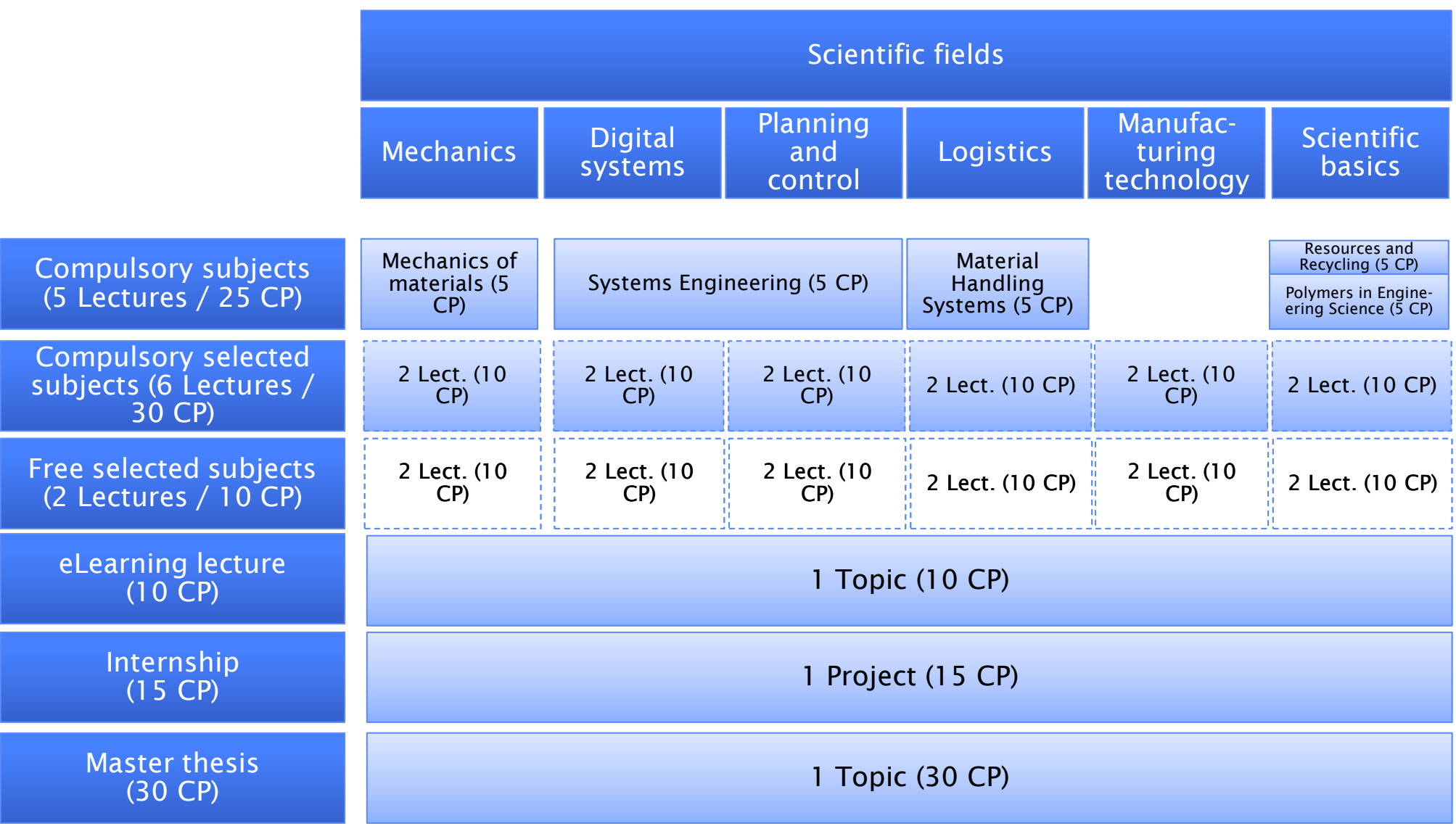

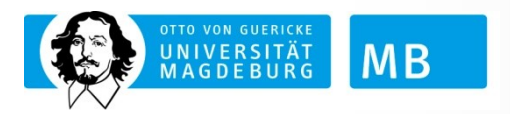

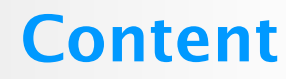

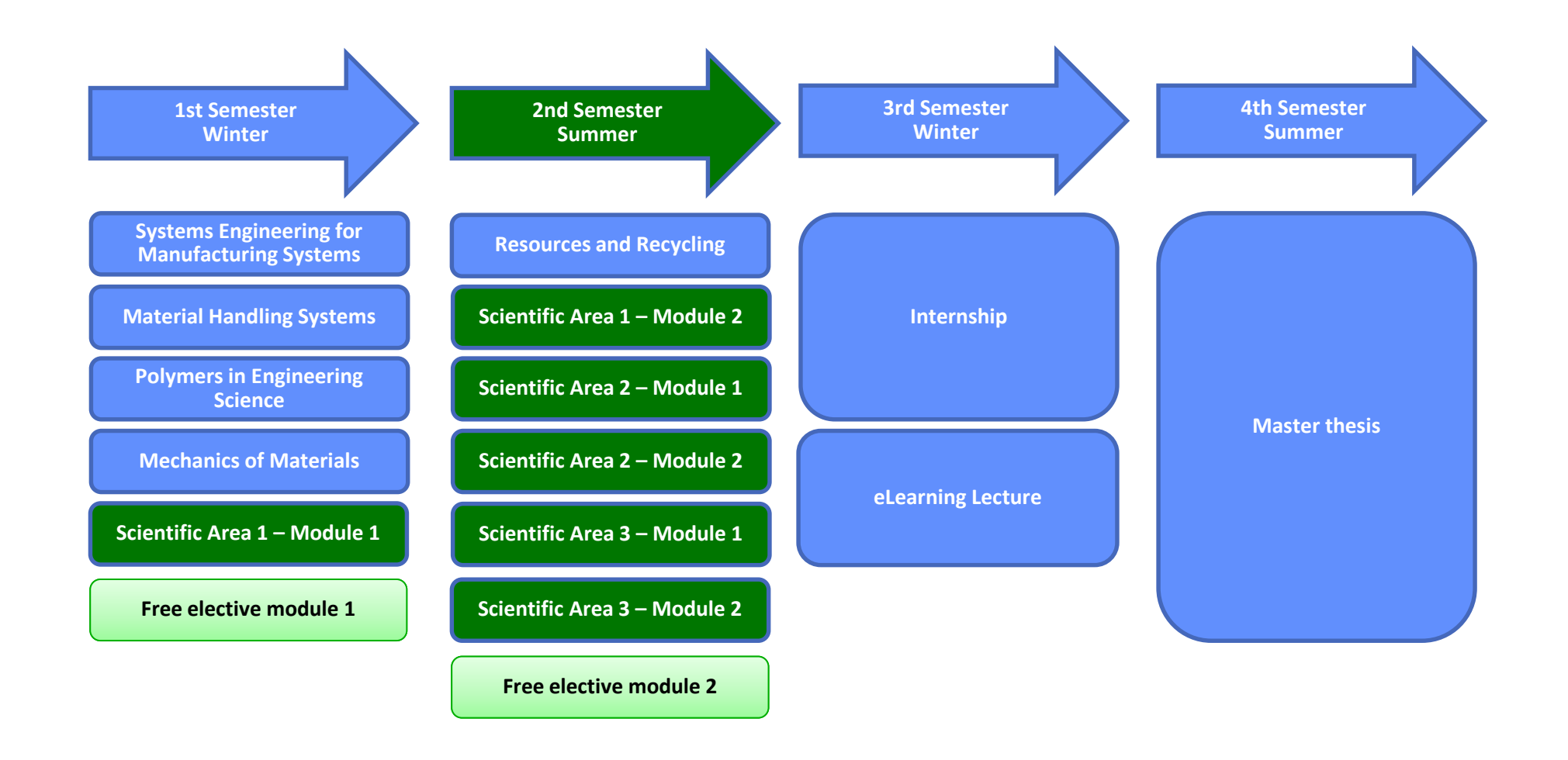

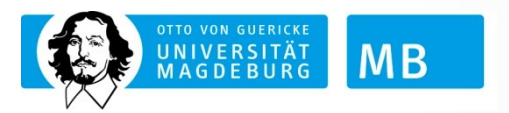

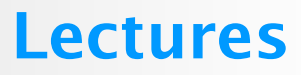

▪ Look in the module handbook to see the currently for you available lectures and their location within the time frame of the program

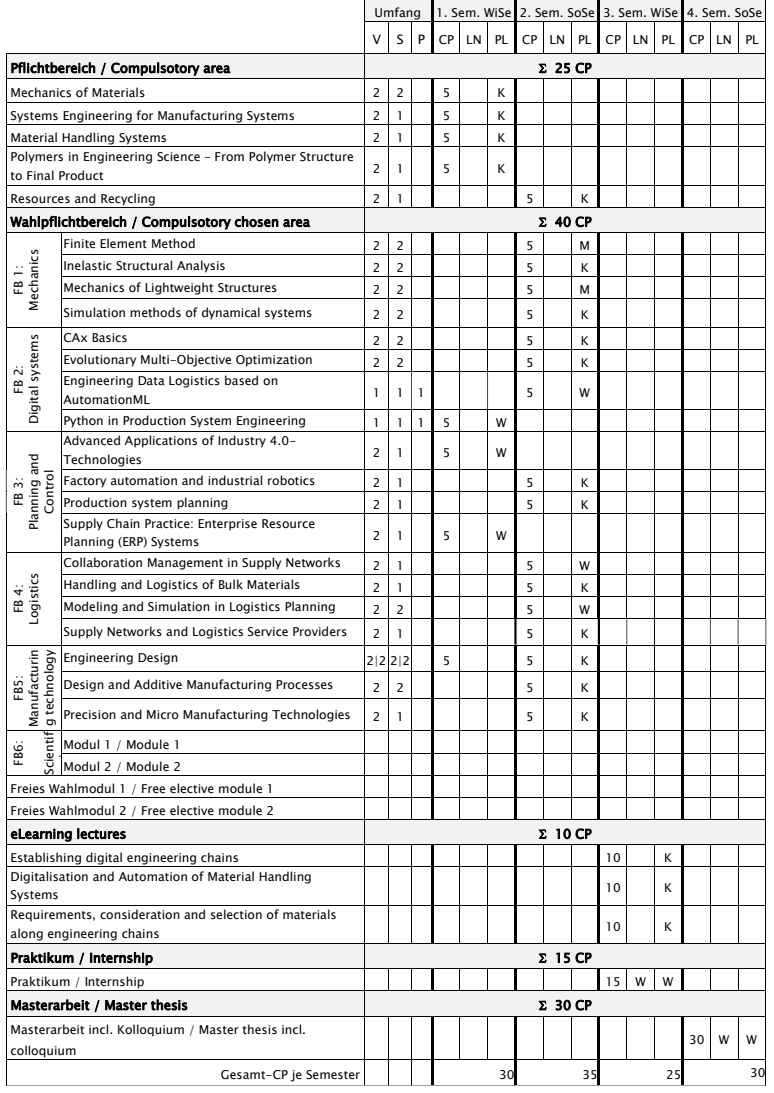

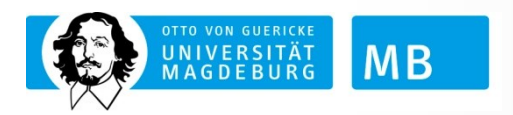

# Module selection

- To decide about the modules to be selected strongly depends on the interest of the student.
- Each lecture contains theoretical and practical parts, is motivated by practical use cases, and is oriented towards practical application.
- **EXECT Main decision criteria for students shall be the intended working** environment after the master program addressing more specialized skills within one or more scientific fields or targeting more generalized skills.

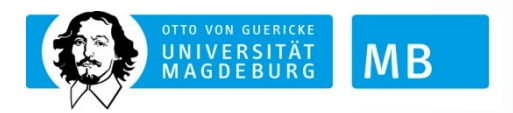

# Module selection

## ■ Examples of motivations and decisions can be:

- o Students might be mainly interested to become a systems engineer. They shall combine modules from the scientific fields Digital systems and Planning and Control and shall accompany them with selected modules ranging under the scientific field Scientific basics.
- Students might be mainly interested in design and control of production systems. They shall combine modules from the scientific fields Digital systems, Planning and Control, and Logistics.
- o Students might be mainly interested in design of products. They shall combine modules from the scientific fields Mechanics, Digital systems, and Manufacturing technology.
- $\circ$  Students might be mainly interested in the application of simulations for different purposes. They shall combine modules from the scientific fields Mechanics, Digital systems, and Logistics.

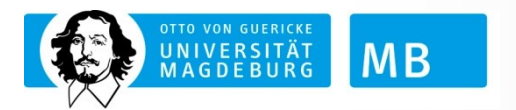

# Module selection

■ Relevant information about the study program can be found under

o www.sem.ovgu.de

- **This web page includes especially** information about content, structure, main deadlines, … of the study program.
- **EXECUTE: Detailed information on the content of** the program is given in
	- $\circ$  SPO  $\rightarrow$ https://www.verwaltungshandbuch.ov gu.de/H%C3%B6B+Teil+I/1\_05+Studien ordnungen-media\_id-9824-p-26.html
	- o Module Handbook and Module Catalogue ➔ https://www.verwaltungshandbuch.ov gu.de/Modulhandb%C3%BCchermedia\_id-9830.html

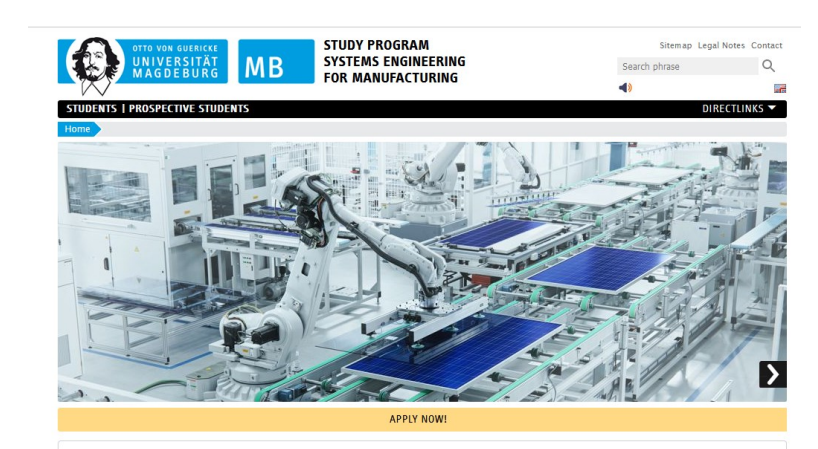

**Study Systems Engineering for Manufacturing (SEM)** 

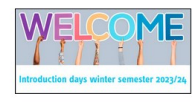

Climate change, limited natural resources, aging society, digitalization, consumer market globalization, labour market changes, our humanity are facing seric challenges threatening not only our wealth but also our living environments. Solutions for these challenges can not be developed by single experts or single scientific disciplines. They require an interdisciplinary and system-oriented view.

Emerging from space craft and telecommunication system design, systems engineering has advanced to a scientific methodology for design, implementation and control of complex technical systems especially for cyber-physical systems. It combined several engineering disciplines and enables its meaningful coordination over the complete lifecycle of a technical syste

tems engineering for manufacturing master program students will get an overview over the utilization of systems engineering methodologies with esign, implementation, and use of products and production systems against the background of the above-mentioned challenges humanity has to faci

**Students** 

mportant deadlines and dates

**Prospective students** 

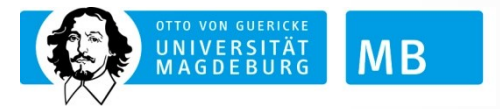

# More information

## **EXEXPLE SEARTE: LECTURE SEARCH and registration within LSF [\(https://lsf.ovgu.de](https://lsf.ovgu.de/))**

o Required to register to a course

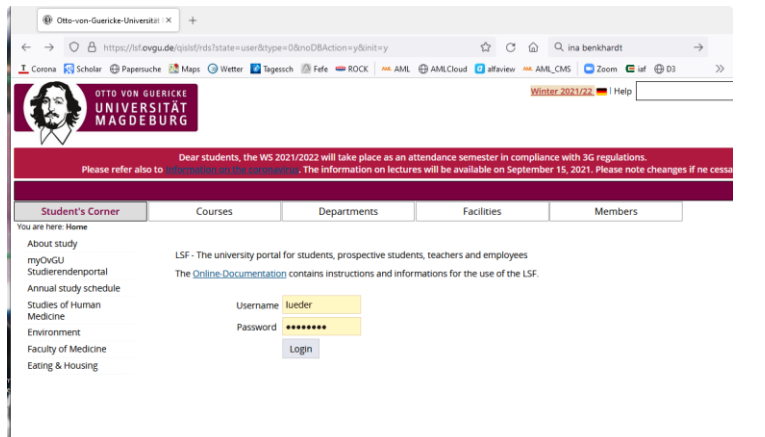

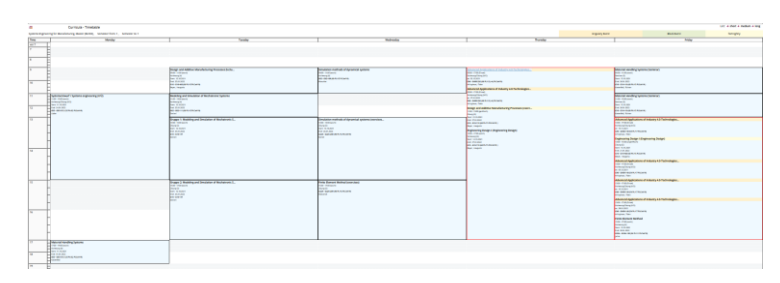

Step 1.c ➔ select a lecture you intend to join

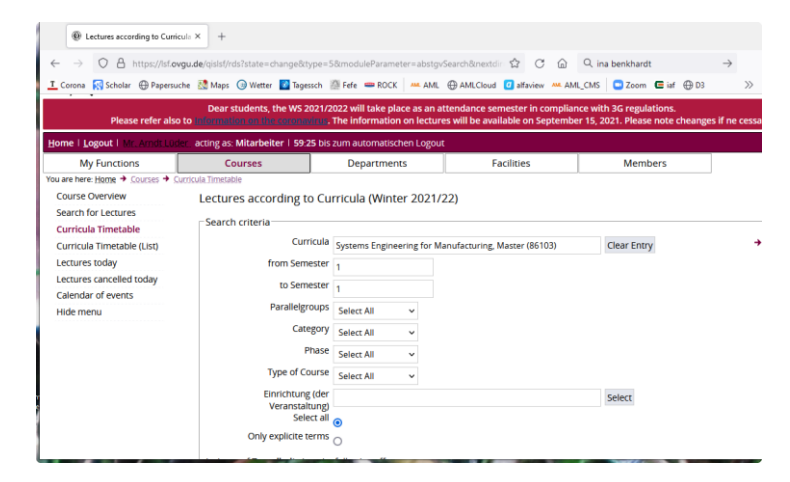

### Step 1.a  $\rightarrow$  log in with your university account Step 1.b  $\rightarrow$  select your program and semester to create your general time table

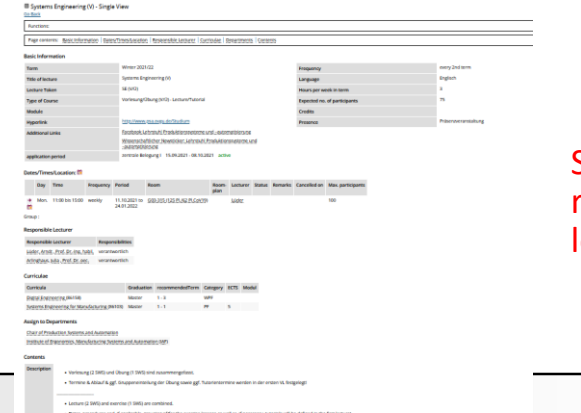

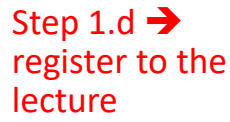

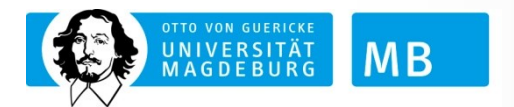

# How to join lectures

### **Example 2: Lecture search and registration in eLearning** [\(https://elearning.ovgu.de/](https://elearning.ovgu.de/))

o Required to access the lecture materials (slides, videos, etc.)

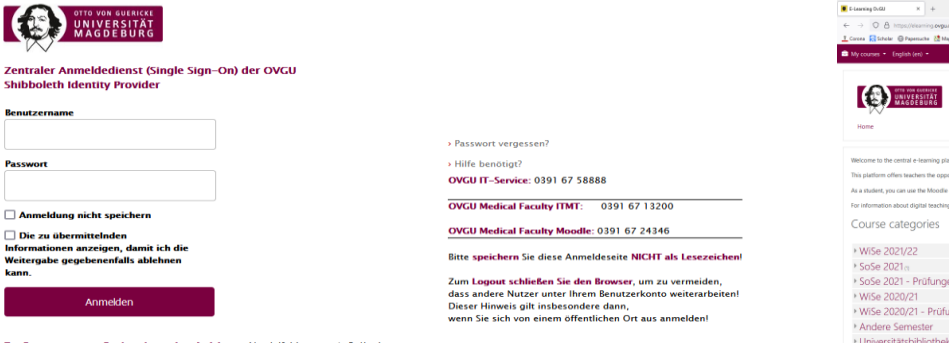

Zur Benutzung von eBooks, eJournals, eArticle etc.: Vervielfältigungen (z.B. Kopien Downloads) sind nur von einzelnen Kapiteln oder Seiten und nur zum eigenen wissenschaftlichen Gebrauch erlaubt. Keine Weitergabe an Dritte. Kein systematische: Downloaden durch Robots.

Datenschutzerklärung der Otto-von-Guericke-Universität Magdeburg nach DSGVO

### Step 2.a  $\rightarrow$  log in with your university account Step 2.b  $\rightarrow$  search for the required course

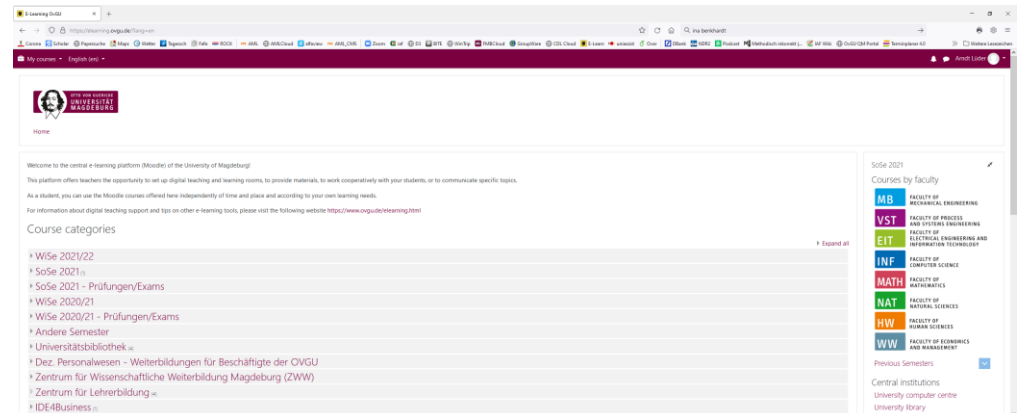

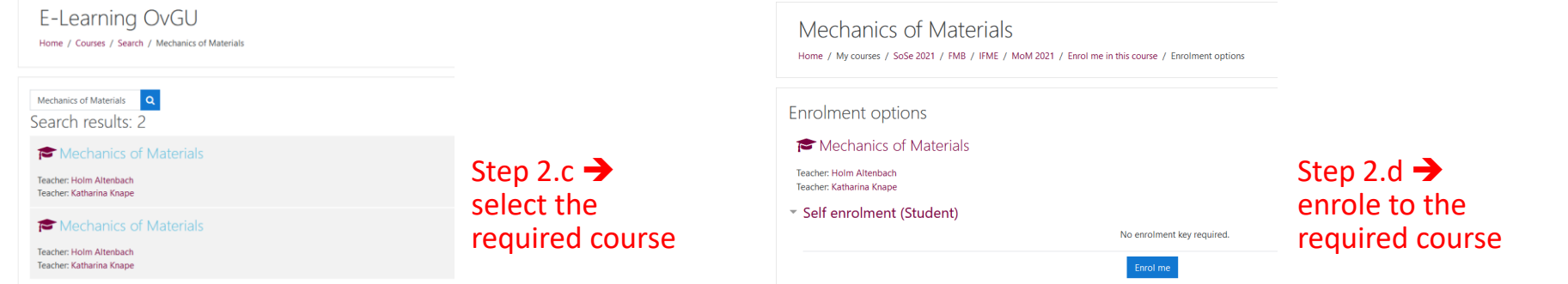

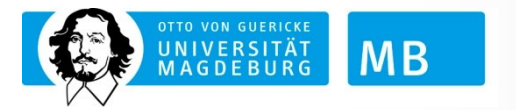

# How to join lectures

- To take part in an exam, students have to apply for it.
	- $\circ$  The application to exams will be possible in each winter semester between November 15th and November 30th and in each summer semester between May 15th and May 31st.
	- o Students missing these deadlines cannot participate in exams.
- **.** The application to an exam is executed over LSF.
	- o Students shall log in at LSF under https://lsf.ovgu.de using your university account,
	- $\circ$  go to administration of exams and choose apply for exams,
	- $\circ$  select within the upcoming lecture tree the module of the intended exam,
	- $\circ$  use the point "registration for exam" to access the registration page and
	- o register by selecting yes.
- **EXTERN FIGHT Students will get a verification mail for the registration. If this** mail does not arrive within some minute students shall recheck.

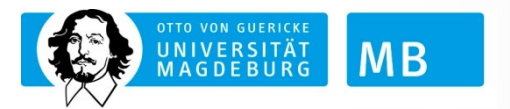

# Exam registration

- **.** If an application is not possible over LSF, students shall
	- $\circ$  contact the examination office as early as possible to not miss the registration deadline
	- o For some lecture the application is made on written request.
- **EXTER** After application to an exam the related lecturer will check the fulfilment of prerequisites for attending the exam for each student. If they are fulfilled the student is enrolled to the exam.
- In case of medical and other issues students can disenroll from an exam until one week before the exam.
	- o Therefore the same way in LSF shall be used as for application.

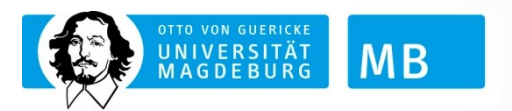

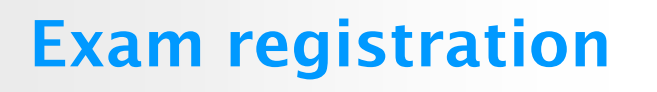

- Your first class contacts in case of problems are
	- o Examination office supports in all cases of lectures and exams
		- Your contact person is Mrs. Benkhardt
	- o Studienfachberater supports in all cases of study program structure and mitigations of general problems
		- Responsible is currently Prof. Lüder
- In all cases of formal problems you can send a request to the examination council

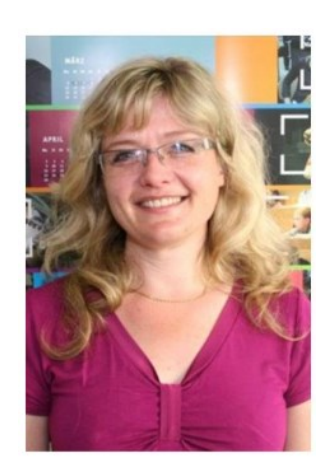

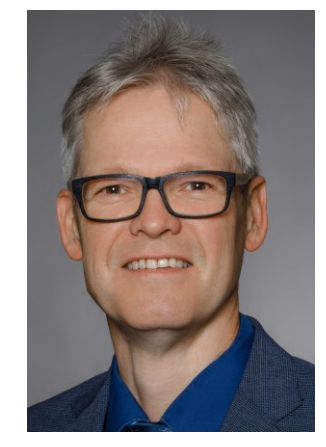

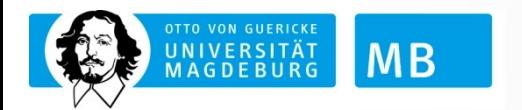

# In case of problems